# LerTrack® **Control Vehicular**

LerTrack®

# Objetivos:

LerTrack®

- Rastrear flotillas de vehículos en tiempo real.
- Controlar flotillas de vehículos con un mínimo de personal.
- Administrar flotillas mediante información oportuna.
- Incrementar la seguridad de usuarios y vehículos.

## Funciones:

- Rastreo.
- Comandos.
- Alarmas.
- Trayectos.
- Mapas.
- Reportes.
- Resúmenes.
- Graficas.
- Control.
- Gestión de Flotillas.
- Configuración.

#### • Rastreo en tiempo real.

### Rastreo automation

LerTrack®

- Rastreo automático.
- 
- Rastreo múltiple.

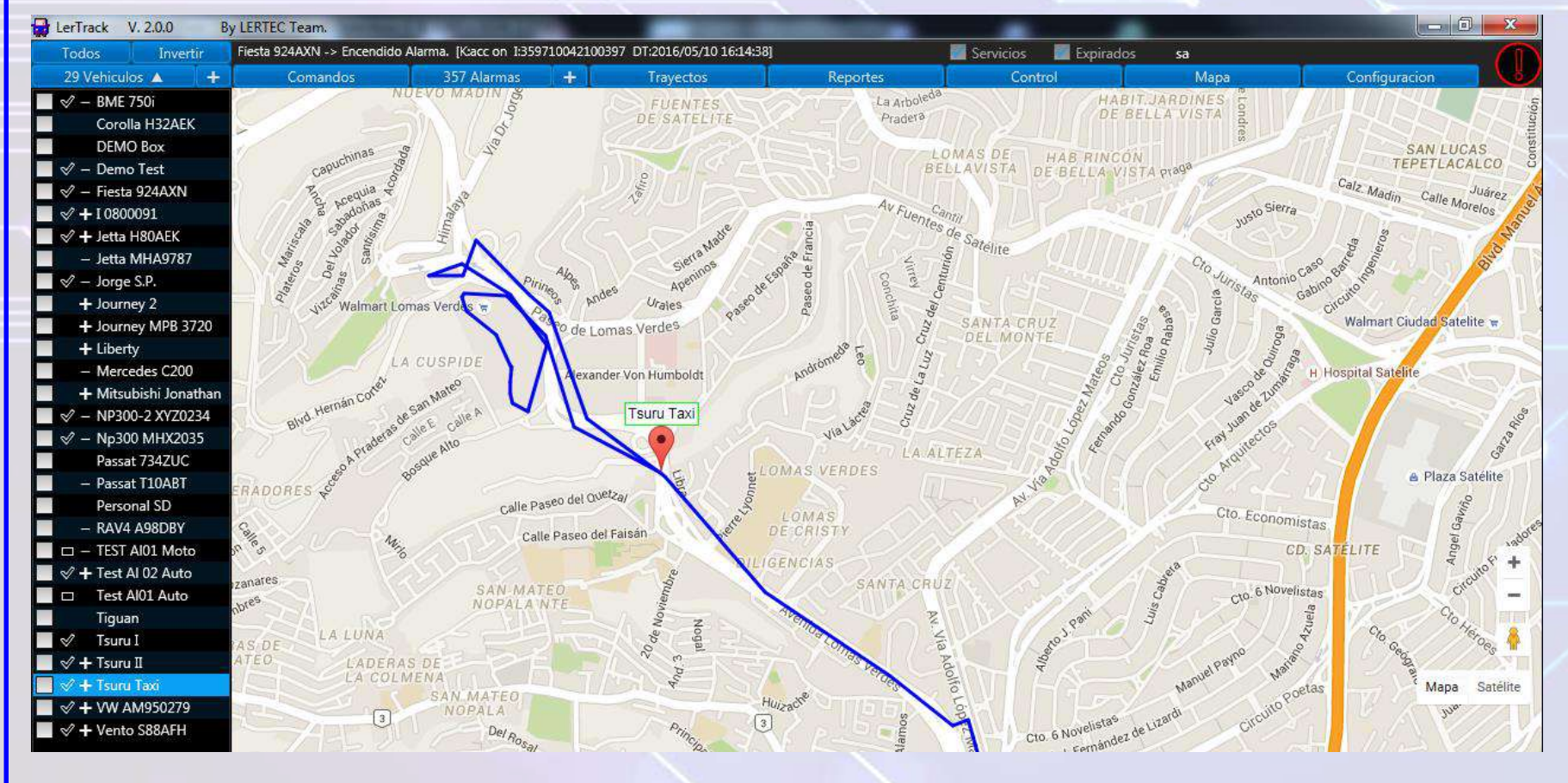

### Comandos:

- Localizar.
- Reanudar motor.
- Parar motor.
- Quieto.
- Quieto y Parar.
- Cancelar quieto.
- Envío de correos electrónicos.

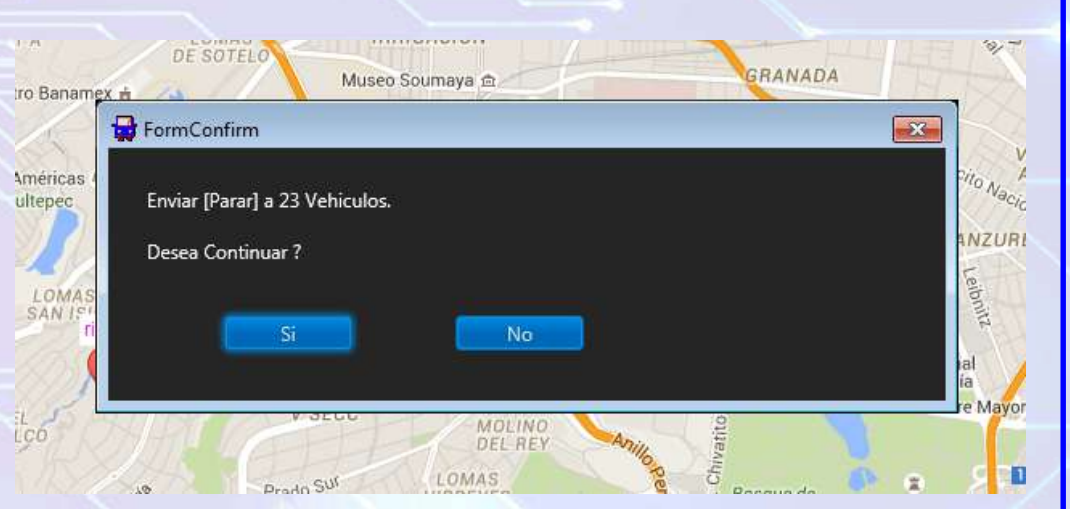

**Nota :** Los comandos se pueden enviar a un vehículo o a un grupo de vehículos. Es posible detener el motor de una flotilla entera con un solo click.

### Alarma S: (Tipos de Alarma)

- Botón de pánico.
- Velocidad.
- Encendido / Apagado.
- Colisión.
- Batería baja.
- Movimiento.
- Interrupción corriente.
- Violación de geocercas .
	- a) Marcador
	- b) Circulo
	- c) Rectángulo
	- d) Polígono
	- e) Trayecto
- Separación de vehículos custodia.

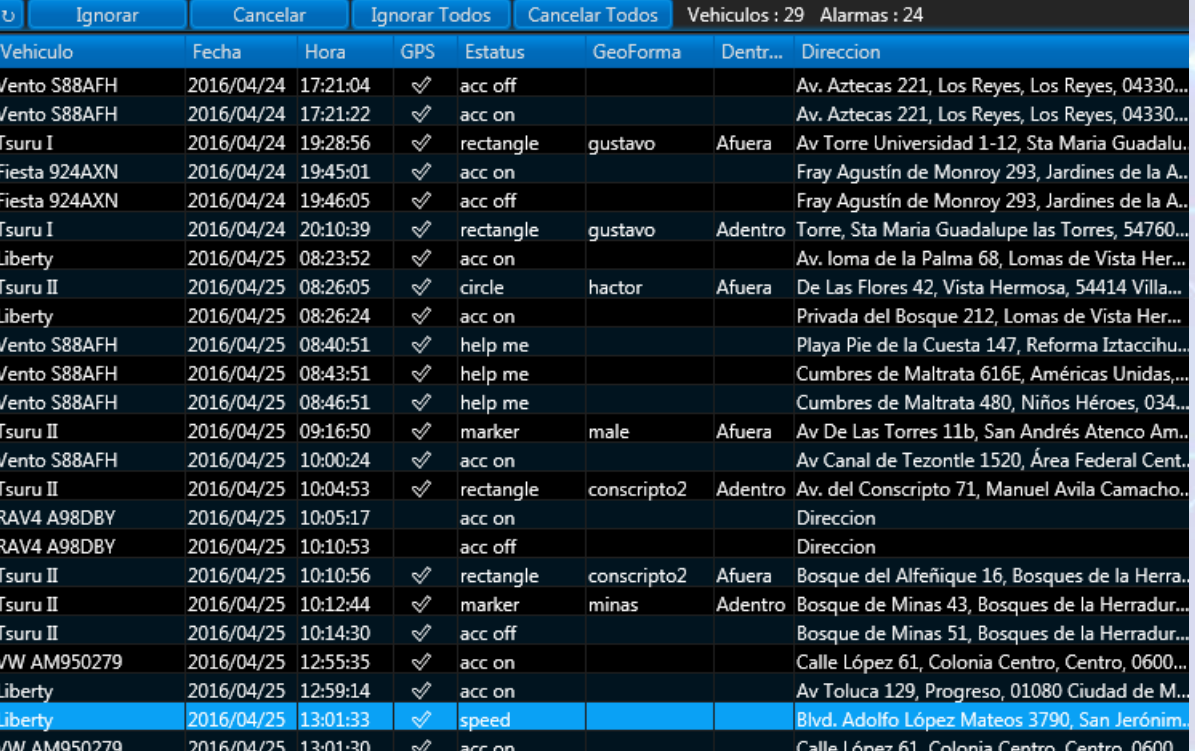

### Alarmas)

- Ignorar Alarma.
- Cancelar Alarma.
- Ignorar Todas las Alarmas.
- Cancelar Todas las Alarmas.
- Actualizar.
- Silenciar sonido.

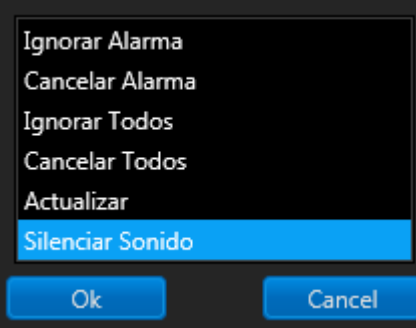

**Nota :** Es posible limitar el numero de veces que se dispare determinada alarma.

### Trayectos:

- Reciente Trayectos de:
	- a) Hoy.
	- b) Horas recientes.
	- c) Por fecha.
- Video Repetición paso a paso del trayecto de un vehículo en un intervalo de tiempo.
- Localización de direcciones.

**Nota :** Es posible comparar los trayectos de varios vehículos y así detectar, por ejemplo, redundancia en rutas.

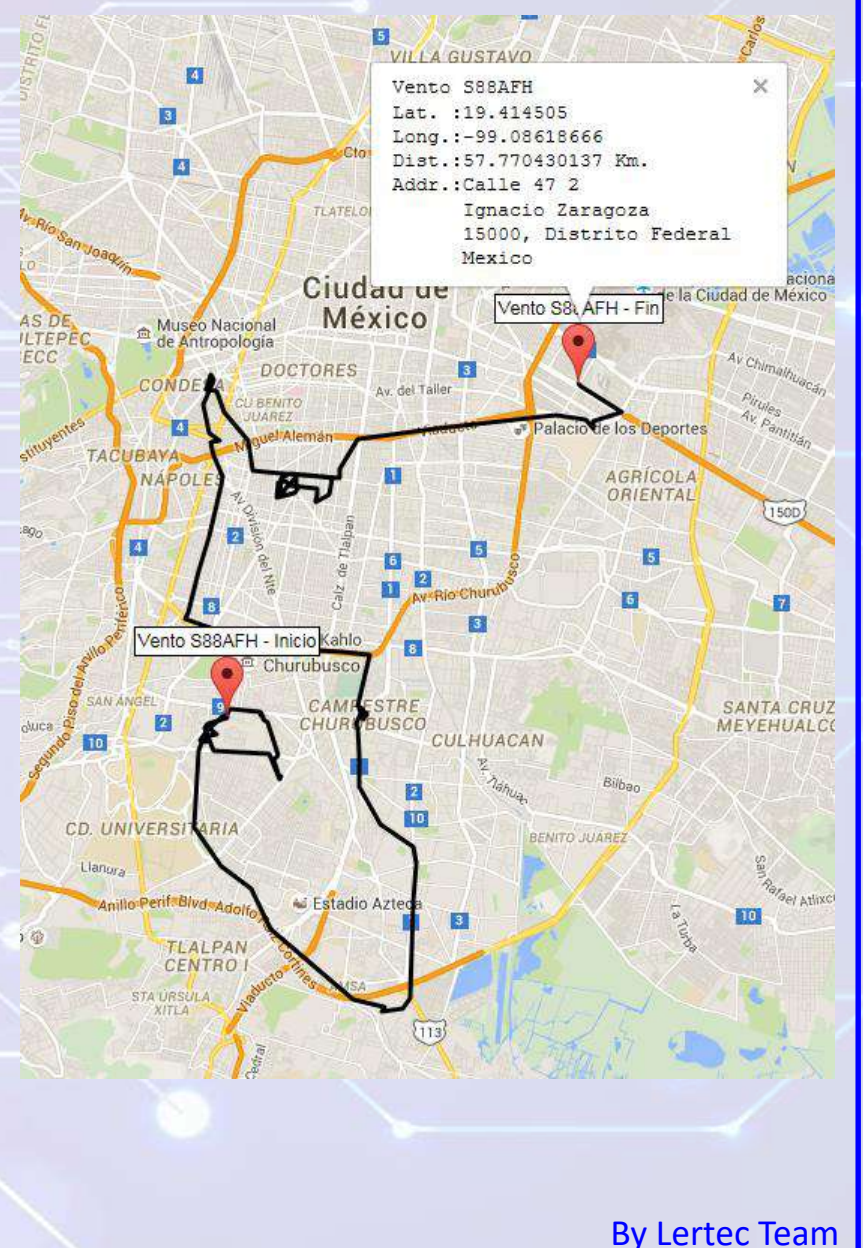

## Mapas:

- Normal.
- Hibrido.
- Satélite.
- Terreno.
- Tráfico.
- Vista de calle.

(Imagen del lugar en donde esta un vehículo).

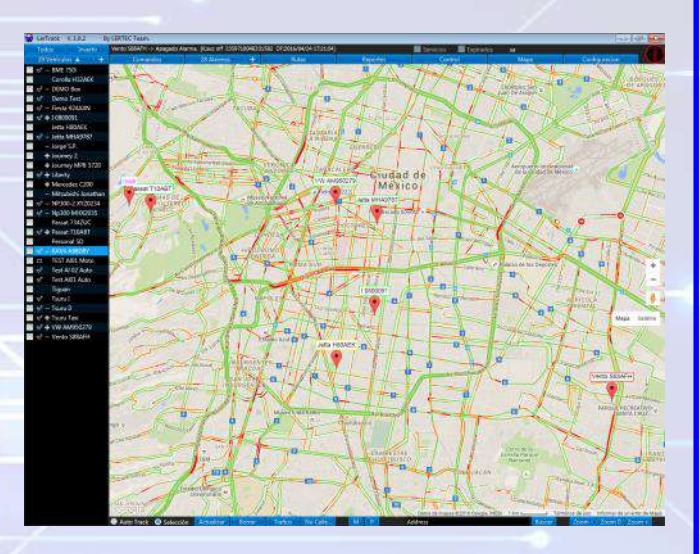

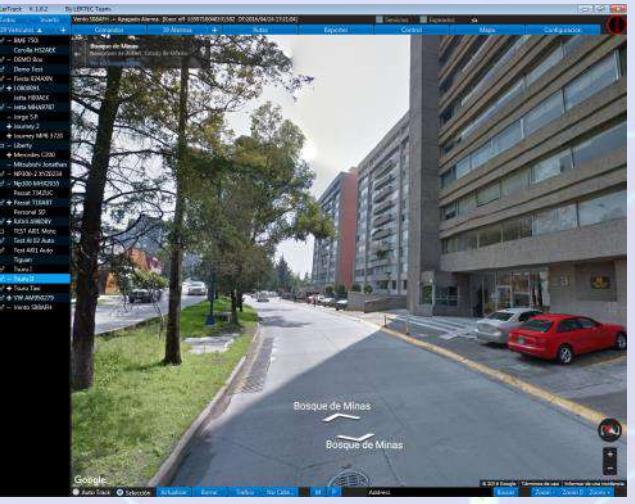

**Nota :** Todos los mapas son proporcionados Google Maps. **Nota :** El tráfico es en tiempo real proporcionado por Waze.

Reportes:

LerTrack®

- Vehículos.
- Histórico.
- Rastreo.
- Alarmas.
- Velocidad.
- Andando.
- **Estacionado**

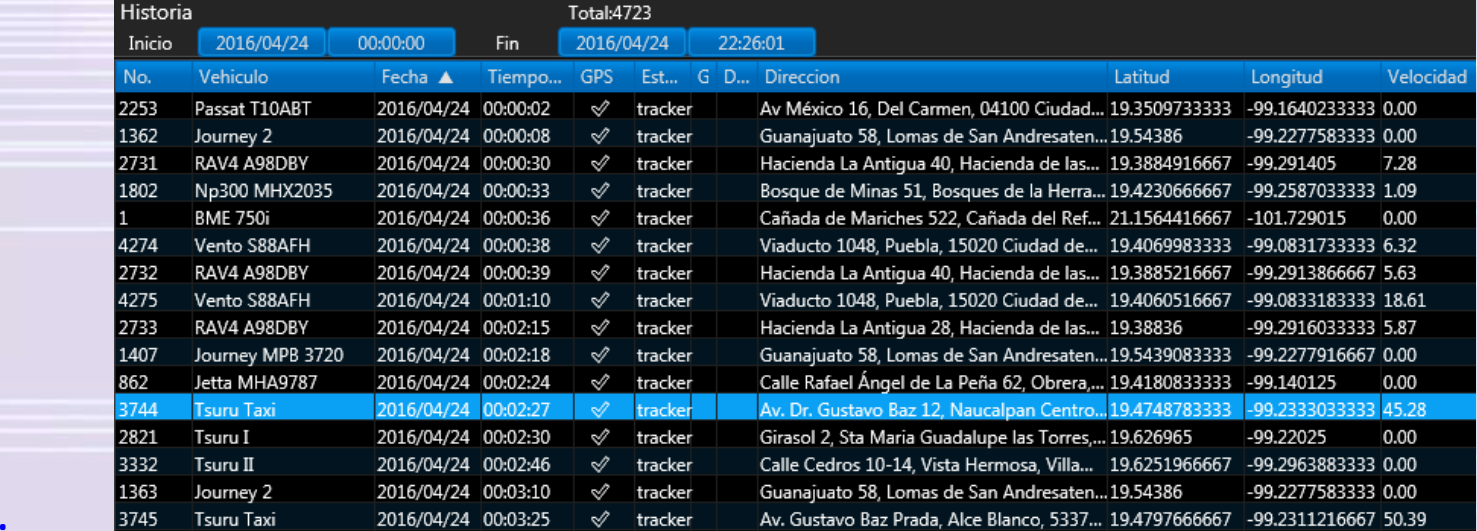

• Supervisión. (Relación de vehículos y lugares) (Que vehículo estuvo en determinado lugar en determinado periodo).

**Nota :** Los reportes tienen correlación con un mapa para tener una representación visual de las posiciones de los vehículos. **Nota :** Los reportes se pueden exportar a Excel y enviar por correo.

### Reportes:

- Distancias por día.
- Gestión de Flotillas.
- Lugares Frecuentes.

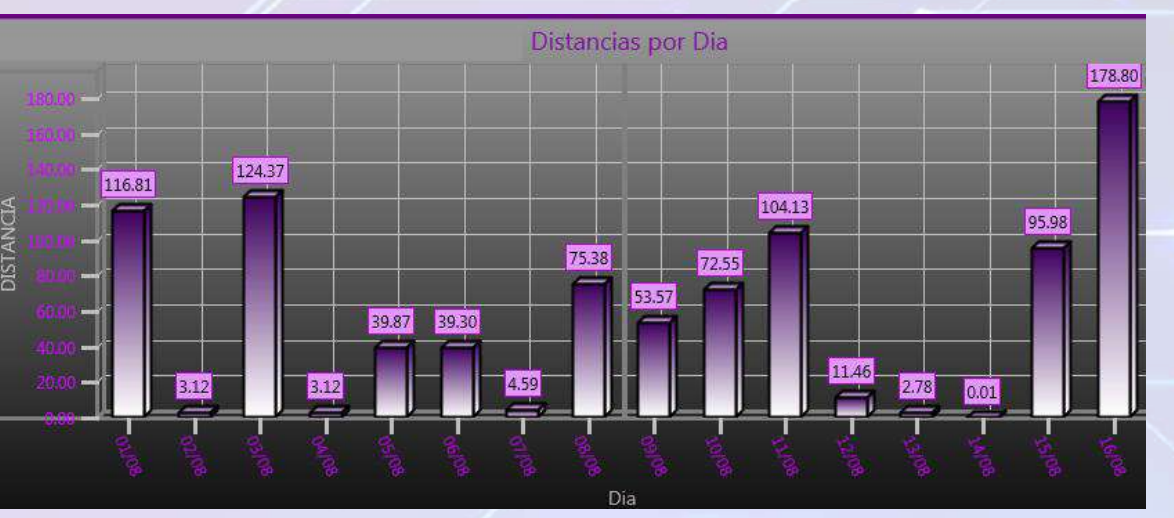

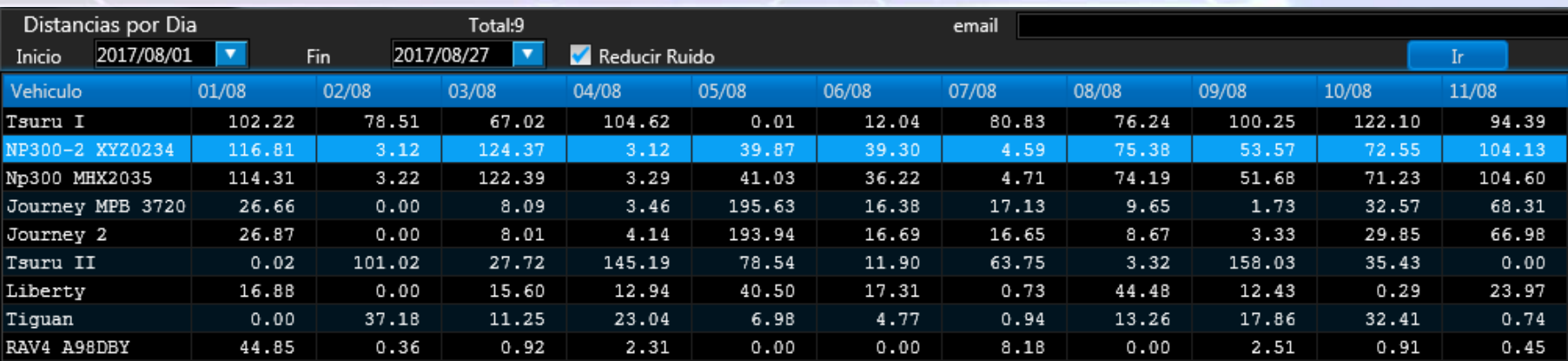

**Nota :** Los reportes se pueden exportar a Excel y enviar por correo.

# Resúmenes:

#### Resumen por periodo de :

- Distancias recorridas.
- Tiempo andando.
- Tiempo estacionado.

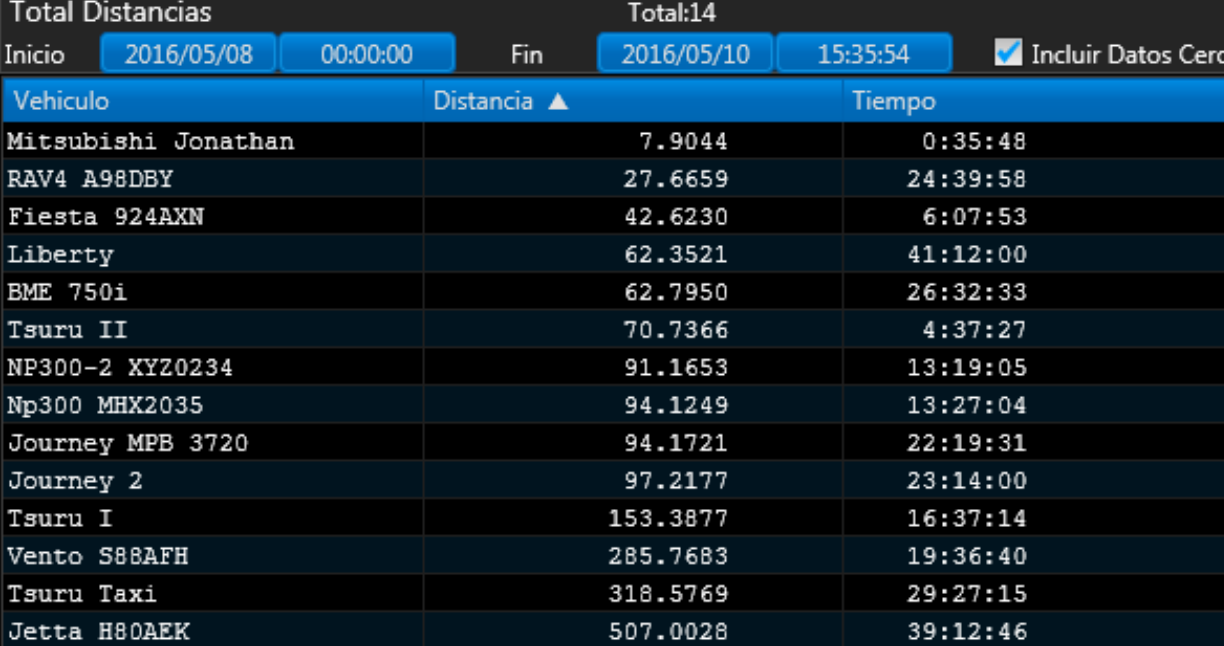

**Nota :** Los Resúmenes tienen correlación con un mapa para tener una representación visual de las posiciones del vehículo. **Nota :** Las consultas se pueden exportar a Excel.

# Gráficas:

#### Gráficas por periodo de :

- Distancias por período.
- Tiempo andando.
- Tiempo estacionado.
- Distancias por día.

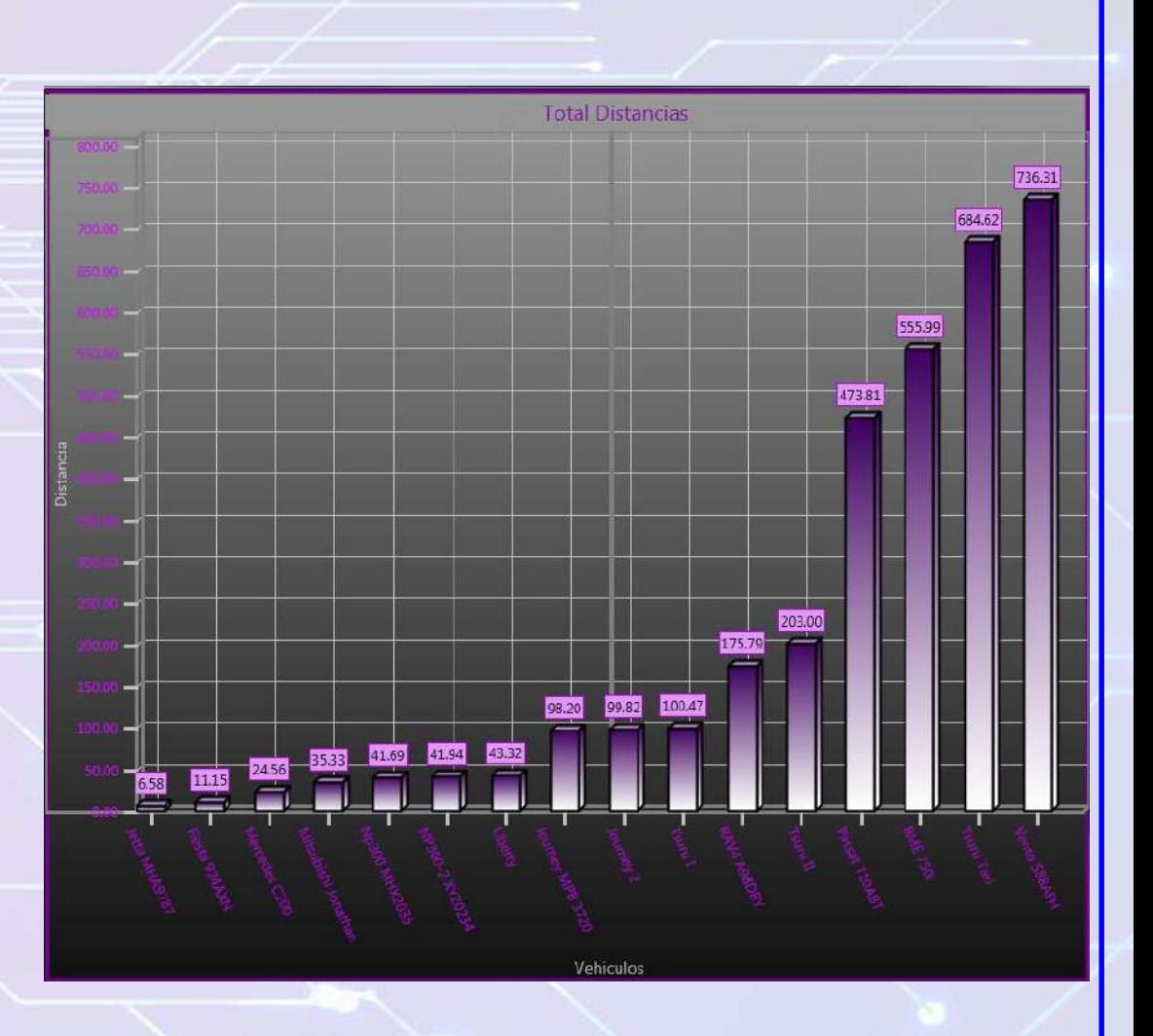

### GeoFormas:

• Marcador.

LerTrack®

- Circulo.
- Rectángulo.
- Polígono.
- Trayecto.

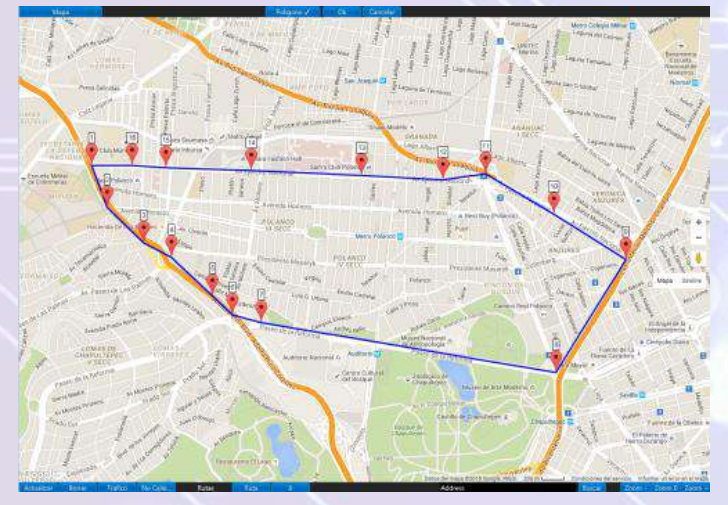

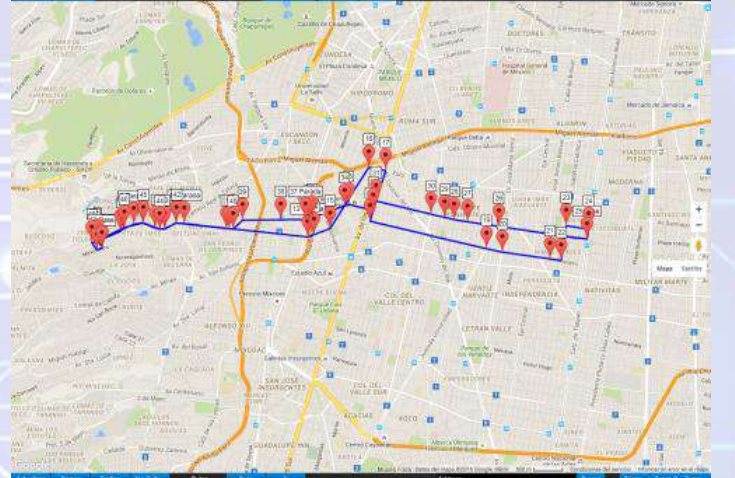

**Nota :** El sistema calcula rutas entre dos direcciones lo que permite definir trayectos en cuestión de minutos.

## Control de Vehiculos:

#### PARAMETROS DE CONTROL:

- Posición (Adentro/Afuera de la GeoForma).
- Distancia a la GeoForma.
- Día de la semana.
- Horario.
- Numero de veces que se activa la alarma.
- Activada/Desactivada.
- Paro de Motor.

**Ejemplo :** Si el vehículo sale de Polanco 250 m, de lunes a viernes, entre las 8:00 y las 20:30 hrs, activa la alarma 3 veces y APAGA el motor.

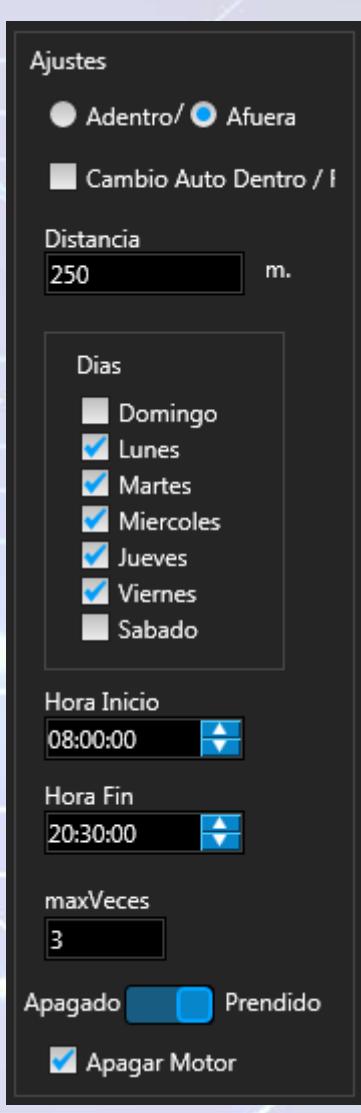

### erTrack®.

# Asociación de Vehículos:

- Asociación de vehículos escolta.
- Asociación de tracto con caja.
- Asociación múltiple (convoy).

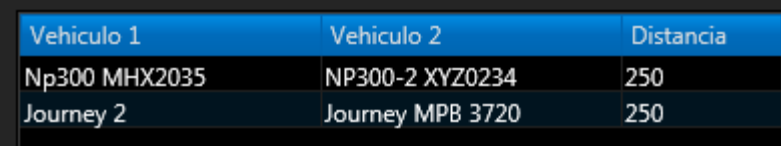

**Ejemplo :** Si dos vehículos asociados se separan, se activa la alarma y se APAGA el motor de un vehículo o de ambos.

# Gestión de Flotillas:

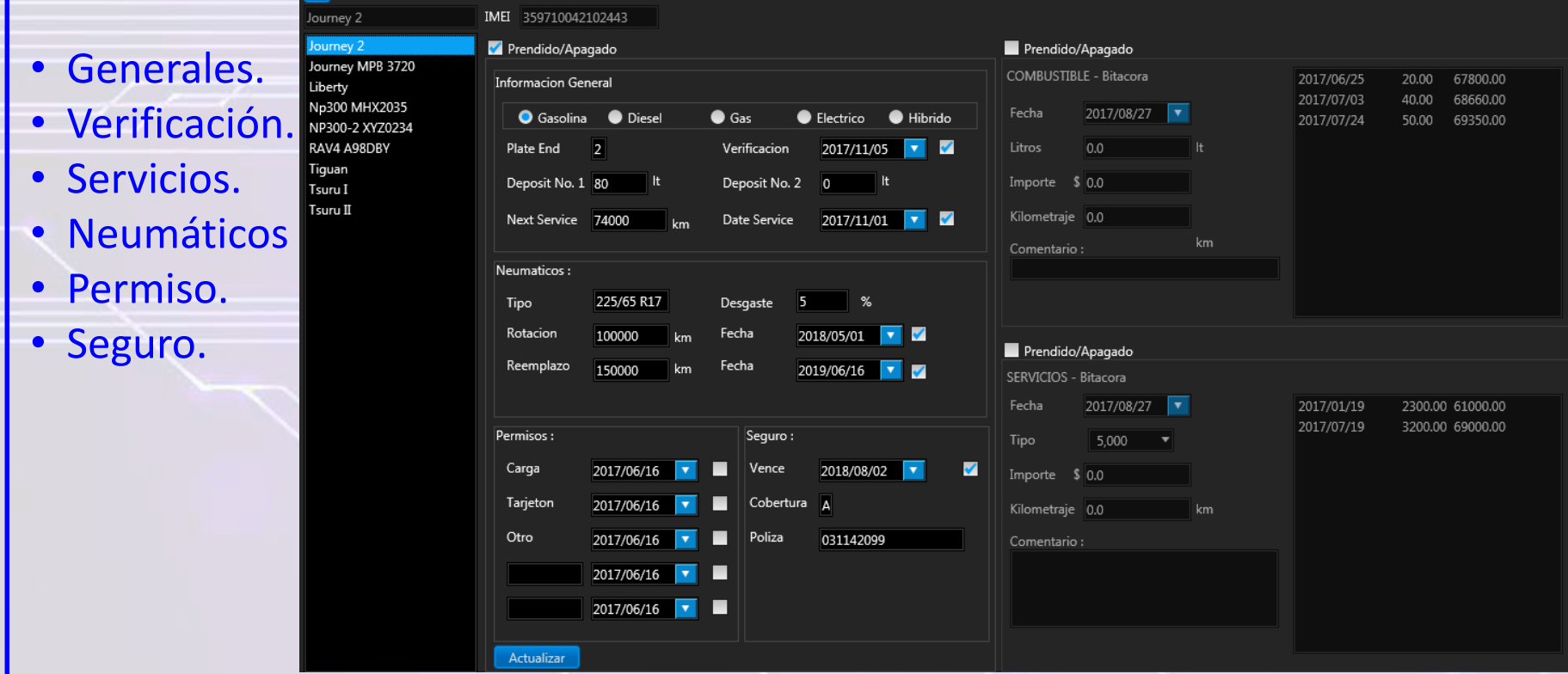

- Bitácora de carga de combustible.
- Bitácora de Servicios.

LerTrack®

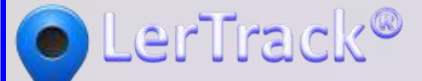

# Notificaciones:

• Envió automático de correos a usuarios con vehículos con una o más terminaciones de placas.

Terminacion de Placa 0 Terminacion de Placa 1 Terminacion de Placa 2 Terminacion de Placa 3 Terminacion de Placa 4 Terminacion de Placa 5 Terminacion de Placa 6 Terminacion de Placa 7 Terminacion de Placa 8 Terminacion de Placa 9 **Todos** 

#### Asunto

Contingencia Ambiental

#### Texto

Se mantiene la Fase 1 de Contingencia Ambiental en la Megalopolis del Valle de Mexico, el miercoles 4 de mayo no circularan los autos con engomado rojo y azul. Así como vehículos y motocicletas con terminacion de placas 3, 4, 9 y 0. Esto sin importar el holograma de verificacion.

La Comision Ambiental de la Megalopolis activo el lunes 2 de mayo la Fase 1 de Contingencia tras reportarse una concentracion de 161 puntos Imeca en la estacion Benito Juarez de la Ciudad de Mexico. alarm@lertec.net aaron@lertec.net aaron@auchis.com contacto@lertec.net rchtellez@gmail.com

Enviar

**Nota :** Los correos se pueden enviar a un vehículo o a un grupo de vehículos. Es posible enviar un correo a una flotilla entera con un solo click.

# Configuración:

#### • Ajustes.

- 1. Equipo GPS.
- 2. Apariencia de pantallas.
- 3. Apariencia de trayectos.
- Datos de usuarios.

LerTrack®

- Datos de vehículos.
- Grupos de Vehículos.
- Asignación de Vehículos a Grupos.
- Asignación de Grupos a Usuarios.
- Mantenimiento a datos históricos.

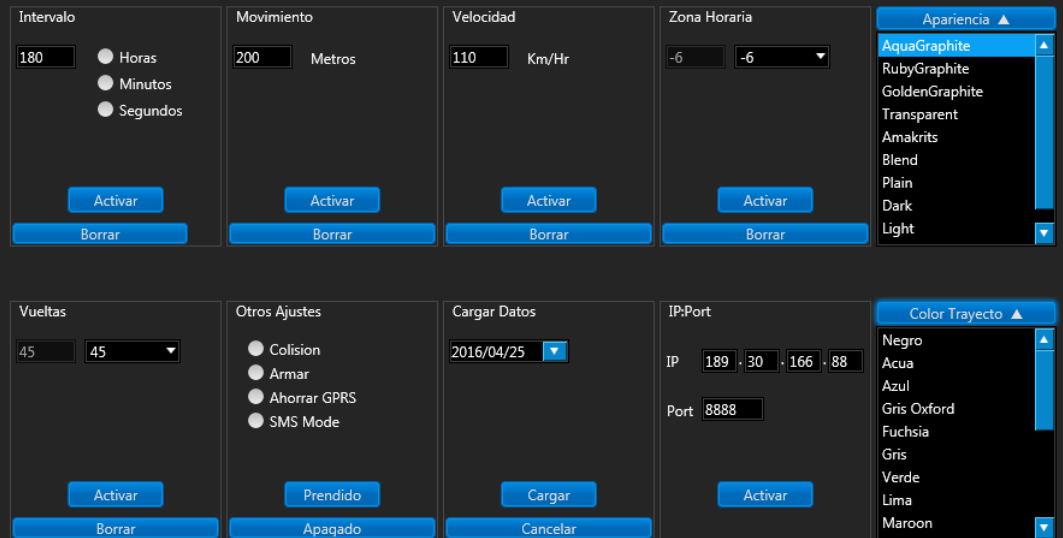

# Información Adicional:

- Sistema multi monitor (hasta 6 monitores).
- Nuestro servidor es propio y dedicado.
- Capacidad para 10,000 vehículos.
- Almacenamiento de datos históricos.

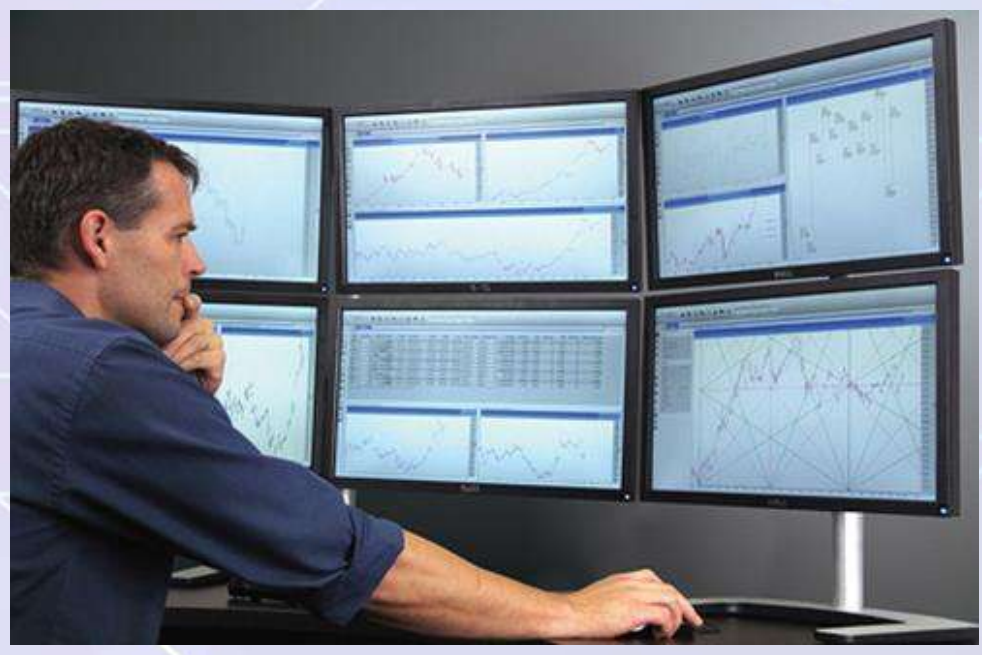